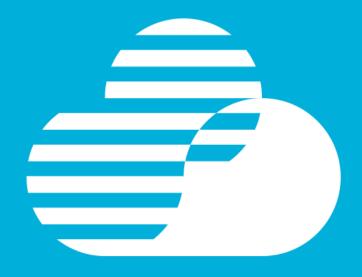

Accelerate Enterprise Systems
Application Delivery with DevOps

Rosalind Radcliffe
Distinguished Engineer
Chief Architect for DevOps
<a href="mailto:rradclif@us.ibm.com">rradclif@us.ibm.com</a>
@RosalindRad

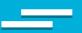

DevOps is not one of these things...
It's all of them!

...across the entire lifecycle

...for all technologies and platforms

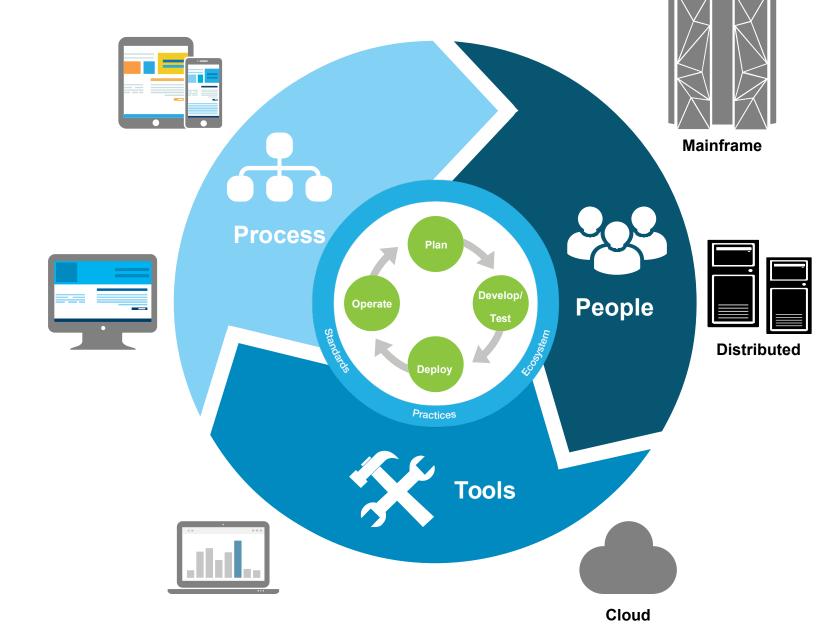

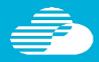

# 'Lean' DevOps The Process

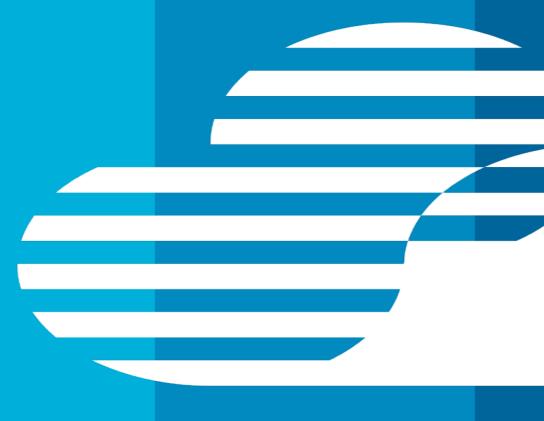

### \_

 34% of companies have "crossed the chasm" to critical 3week delivery increments

Positive correlation between speed and business satisfaction

# The New Software Imperative: Fast Delivery With Quality

Eight DevOps Practices Are The Key To Success

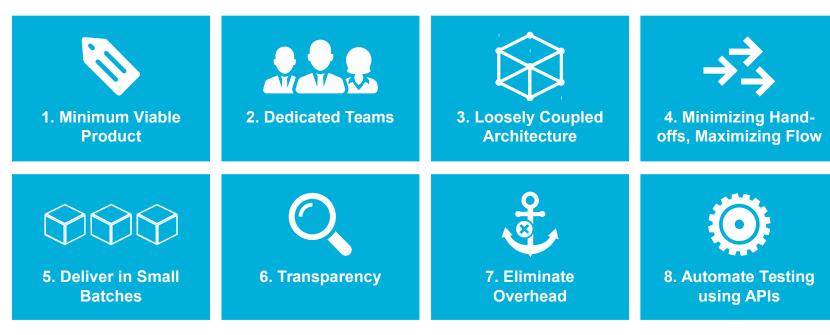

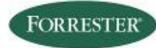

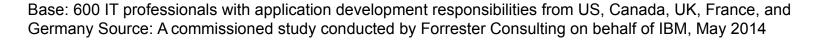

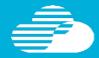

# **'Lean' DevOps**The Culture

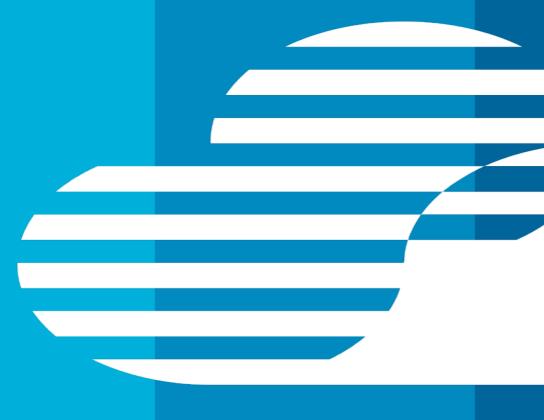

### \_

### It's all about

### the people

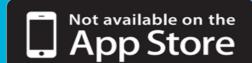

## Building a DevOps Culture grounded in lean and agile principles:

- Everyone is responsible for Delivery
- Common measures of Success
- Empower your teams
- Don't under-estimate the value of training and skills enablement!

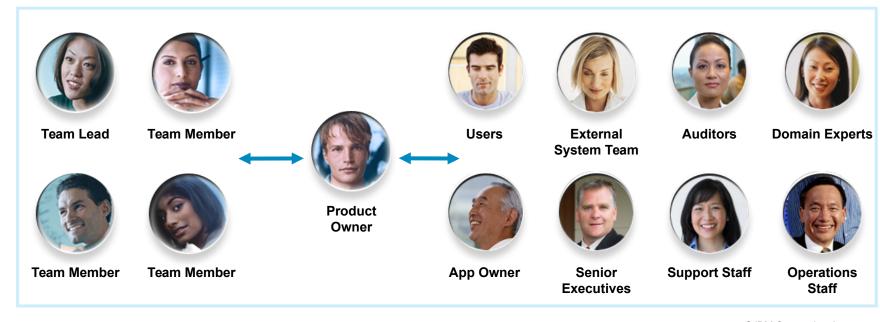

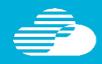

# Unique DevOps opportunities in a mainframe world Hybrid applications, teams, development, deployment

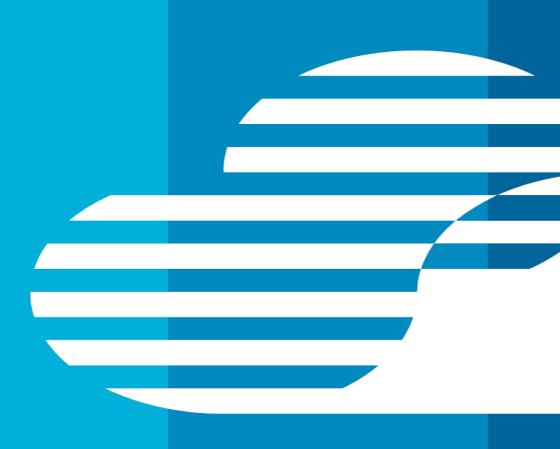

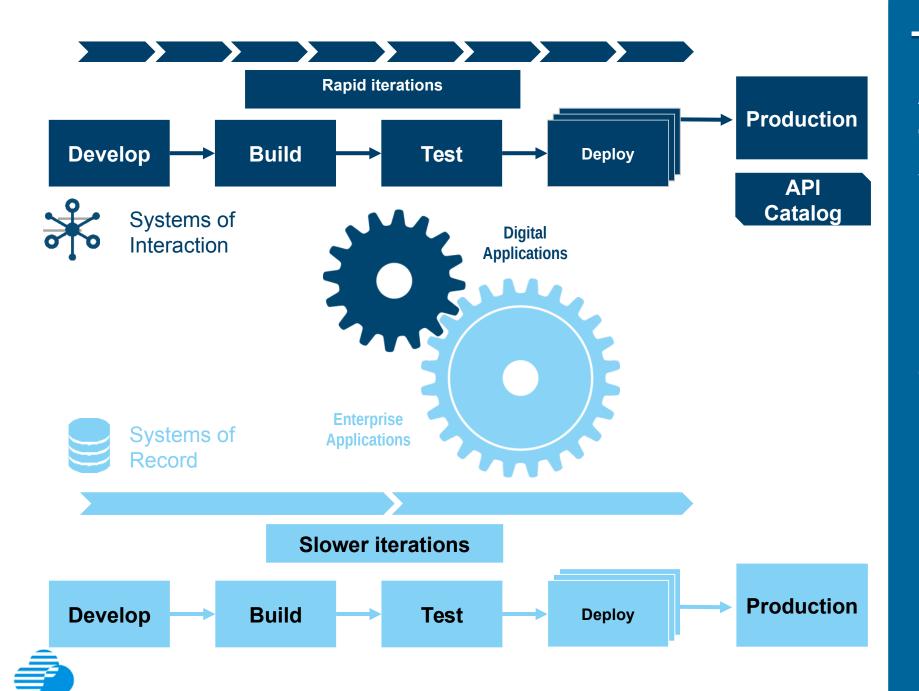

# Applications and teams move at variable speed

Enterprises need instrumented, automated coordination for two-speed IT

By the end of 2015, 75% of large organizations are expected to have adopted agile DevOps practices, (IDC) and 25% of cloud developers indicated development of cloud apps from within a hybrid environment.

# "Lean" DevOps The tools

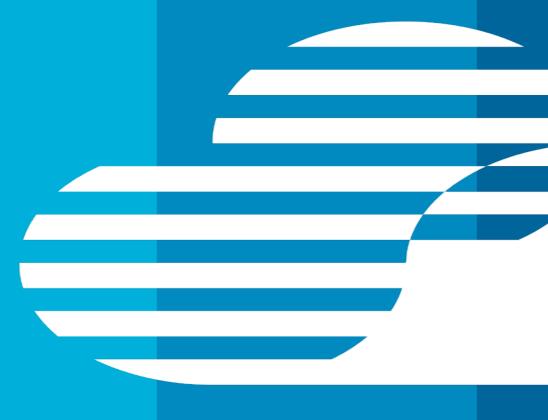

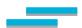

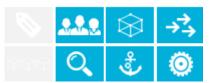

### Modern Tools for Multi platform development and operations

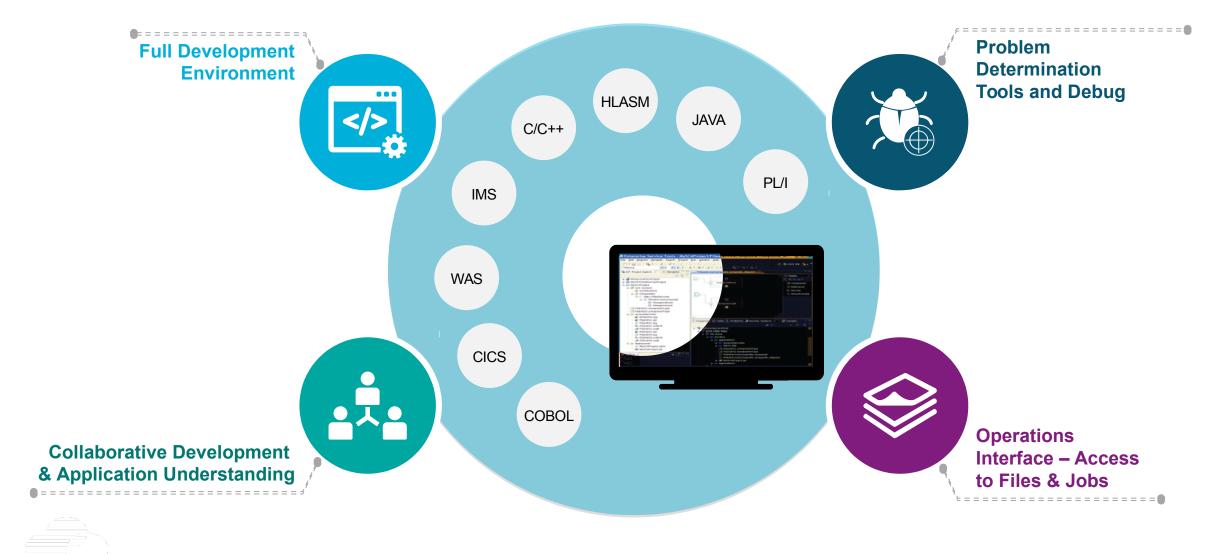

### Break down silos by moving to an agile team environment

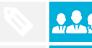

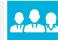

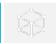

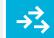

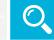

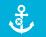

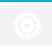

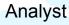

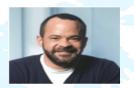

Document requirements using textual and visual techniques

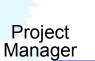

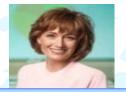

Leverage real-time planning techniques to make plans instantly executable and resilient to change

**Operations** 

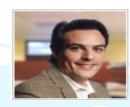

Operations provides feedback before, during, and after deployment

- Requirements
- Collections
- Storyboards
- Use cases

- Agile release plans
- Iterations
- Work Items
- Source code

- Test plans
- Test cases
- Test scripts
- Test executions

Developer

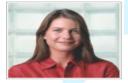

Collaborate across diverse disciplines and teams to meet business requirements

**Tester** 

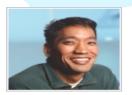

Achieve quality by design with an integrated, automated testing process

Release Engineer

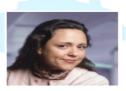

Automate software delivery tasks and accelerate handoff to Operations

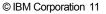

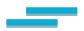

### Deploy what is ready, virtualize the rest

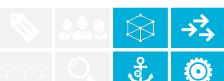

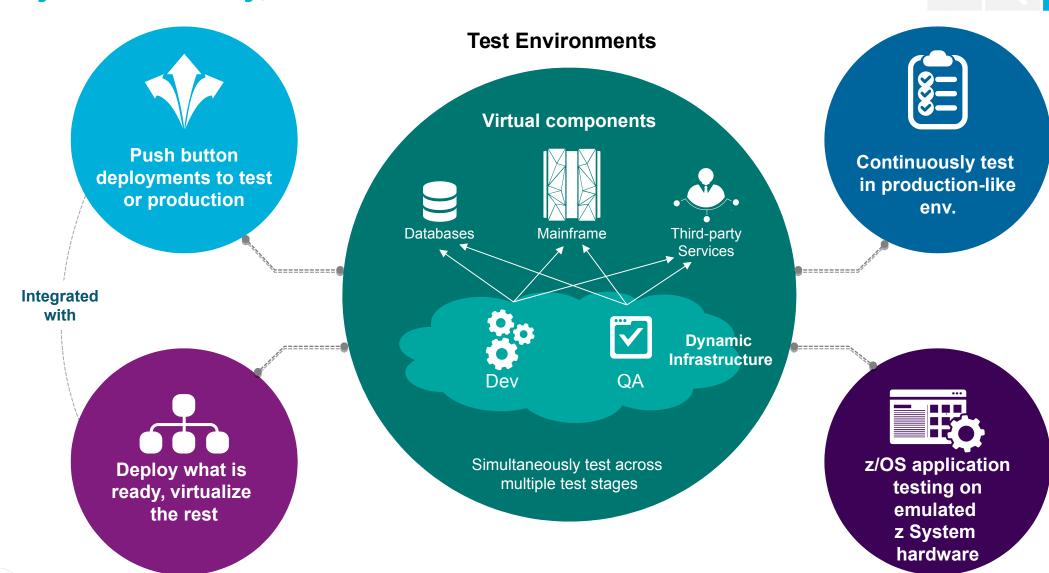

### Continuous Integration Initiative - Golden Topology

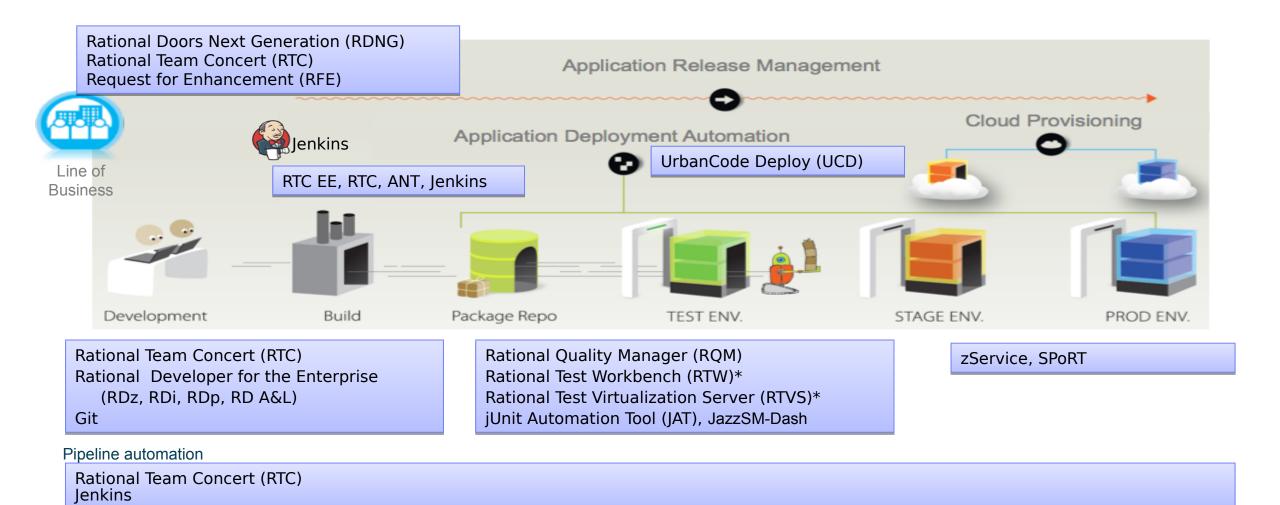

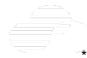

### You asked... z Systems Software team delivers!

### IBM z/OS Explorer V3.0 Aqua Release

- **Improved user experience** for all z/OS System Programmers and Application Developers.
- **■Dev and Ops capability** available on a common platform.
- •Improved consumability of z Systems Software Eclipsebased offerings.
- **Systems Software solutions.**

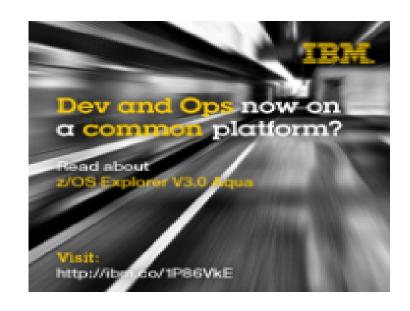

### Built on z/OS Explorer Aqua using IBM's Continuous Integration & Test infrastructure:

- CICS Explorer V5.3 and CICS Tools V5.3.
- Problem Determination Tools V13.1.
- Rational Developer for z Systems V9.5.

IBM Continuous Delivery Teams

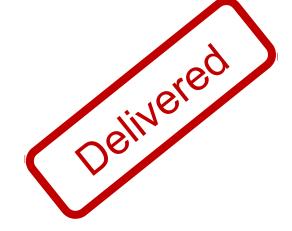

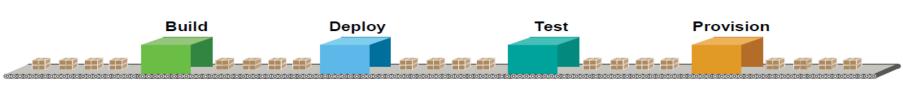

© IBM Corporation 14

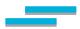

### **Application Deployment to Multi-Platform Environments**

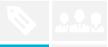

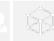

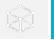

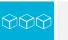

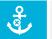

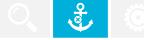

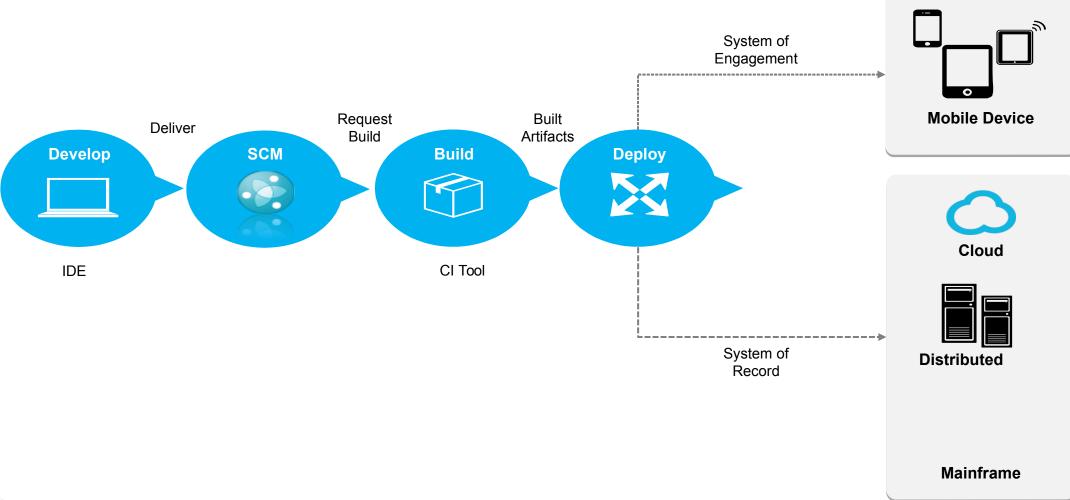

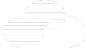

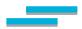

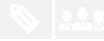

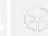

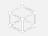

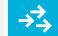

### Future made IT operations manage anything from anywhere with complete visibility across hybrid IT

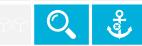

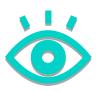

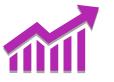

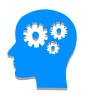

**Gain complete visibility** and control over apps and

infrastructure

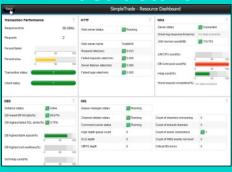

**Embedded Analytics** for predictive & historic insights

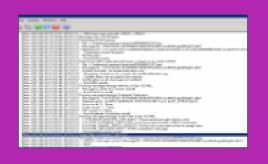

**Automate and collaborate** workload and performance management

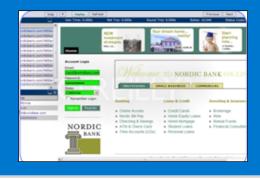

Provide continuous feedback and monitoring of all infrastructure that affects software delivery

### APIs power the modern, digital supply chain

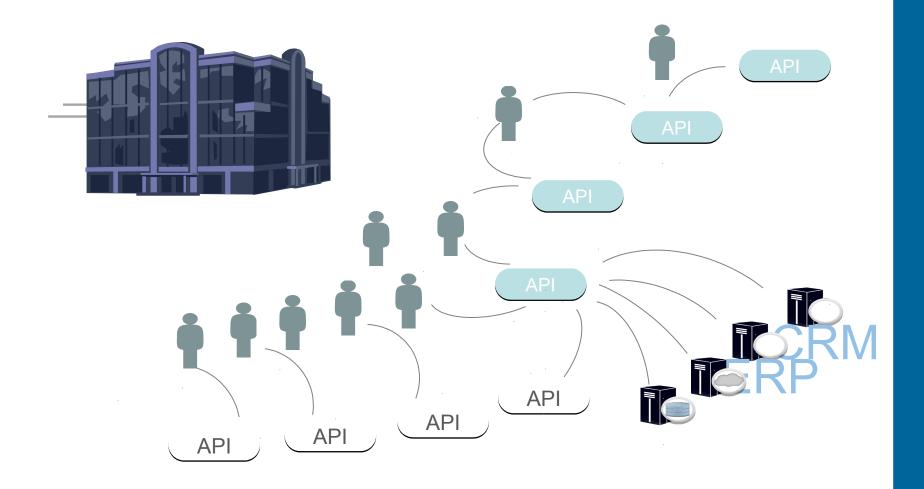

**Developers** can share, re-use, (re)combine and deliver new capabilities quicker

Composing new capabilities using internally shared APIs and external APIs

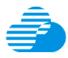

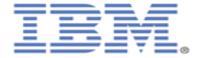

### IBM z/OS Connect Enterprise Edition

# Z

IBM 64-bit SDK for

Technology Edition

z/OS, Java

## High-Lever Overview of z/OS Connect E

### Vantime Ser r

- Runs on Liberty z/OS
- Hosts APIs you define to run in it
- Connects with backend system
- Liberty + z/OS Connect = "instance"
- "instance"
  Fclipse
  You may have multiple
  instances
  Z/OS
  Connect
  -----EF-V2.0-----
  - IBM cosing plorer V5.3
  - IBM IMS Explorer for Development V3.2
  - IBM Explorer for z/OS Aqua V3.0

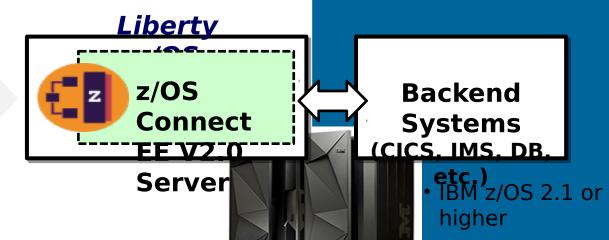

### Tooling Platf 2 n or V8.0.0

- Integrates with an Eclipse environment
- Define APIs
- Define data mapping
- Deploy APIs to runtime series and 2016 IBM Corporation 18

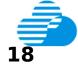

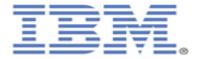

### IBM z/OS Connect Enterprise Edition

### High-Level<sup>2</sup>of API Management

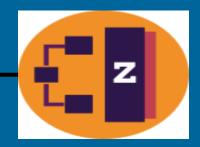

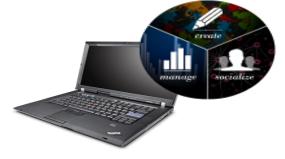

### **IBM API Management**

- Create APIs
- Publish APIs
- Socialize APIs
- Manage API lifecycle

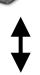

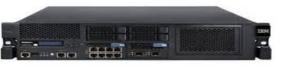

### **IBM API Gateway**

- Security Validation
- Access Control
- Routing to API

As the number of APIs grows, the need to systematically manage the APIs becomes apparent. API Management provides a way to improve business value of APIs created

The relationship is complementary -- not required by z/OS Connect or other API providers, but *very helpful* in an API environment.

z/OS Connect V1.0

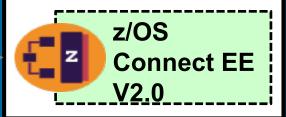

CICS hosting SOAP or REST API

IMS hosting SOAP or REST API

Other SOAP or REST API function

# Bluemix is an open cloud platform designed for digital transformations

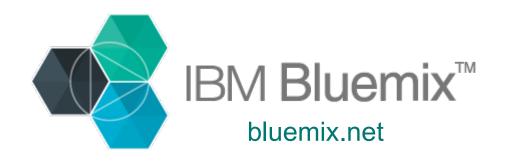

- Stitch an application from APIs and services
- Manage your APIs in private and public catalogs
- Integrate across hybrid environments, on and off premises
- Choose the appropriate deployment option

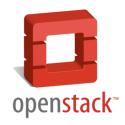

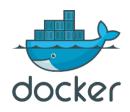

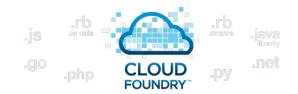

Services and growing 1/4 from channel partners

Deliver your services to developers and access IBM's middleware

and SaaS portfolios, 3rd party and open services to build your

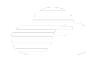

# IBM Bluemix Garage Method

Combining industry best practices for **Design Thinking**, **Lean Startup**, **Agile Development**, **DevOps**, and **Cloud** to build and deliver innovative solutions.

To learn more visit:

https://www.ibm.com/devops/metho

### **Think** Conceptualization, refinement, and prioritization of capabilities Learn Code Continuously learn Generation. based on enhancement. optimization and outcomes from testing of features experiments **Culture Foundational** values and principles Manage **Deliver** Ongoing **Automated** monitoring, support, production and and recovery of delivery of offerings offerings Run Services, options, and capabilities required to run in the Cloud © IBM Corporation 2

# The Critical Measure of DevOps Success The Hidden Factory

Opportunity

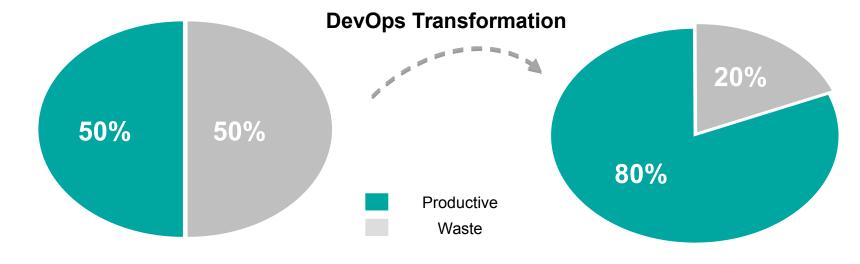

Hidden Factory= additional value you could create if you eliminated waste and redirected those resources to innovation

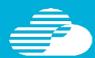

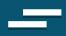

# DevOps accelerates digital transformation with standardization and automation

### **Deliver** at Speed

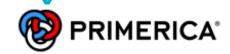

Innovate faster by accelerating software delivery across hybrid environments

Transformed from 18-month cycle times to delivering a complete mobile solution in just five months – with 3-week update cycles

### **Respond** at Speed

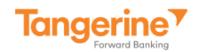

Improve customer engagement by shortening feedback loops

Generated 1,000 items of feedback on new mobile app in 2 weeks; reduced implementation time by 90-95%

### **Transform** at Speed

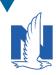

**Nationwide®** 

Create a culture of continuous improvement and trust

80% reduction in critical defects over the last three years; 90% on-time delivery vs. 60% previously

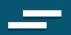

### Building out new digital capability with speed

### Cloud

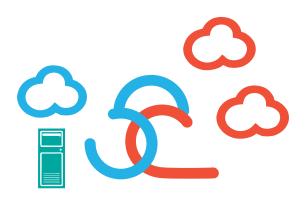

Agile infrastructures

### Integration

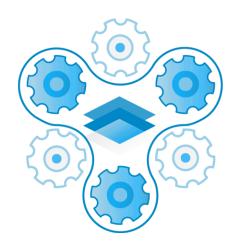

Bridging on premises assets to on cloud services

### **Key enablers**

### **DevOps**

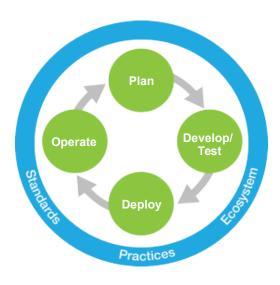

Lean delivery methods & tools, across the lifecycle

### DevOps for Enterprise Systems – Key Takeaways

- 1. DevOps is about transforming application development and delivery in order to accelerate digital innovation.

  So DevOps is a topic for both business and IT roles in the organization.
- **2. You don't buy DevOps, you do DevOps.** DevOps is an approach, a mindset a combination of culture, process and technology (including infrastructure, tools and services).
- 3. DevOps is not only about the hand-off between Development and Operations. DevOps is about applying <u>lean and agile</u> principles across the application delivery lifecycle (biz-dev-test-deploy-operate) to achieve <u>continuous delivery</u> of digital innovation. Key concepts: automation, feedback loops.

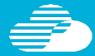

# Next steps Where can I learn more?

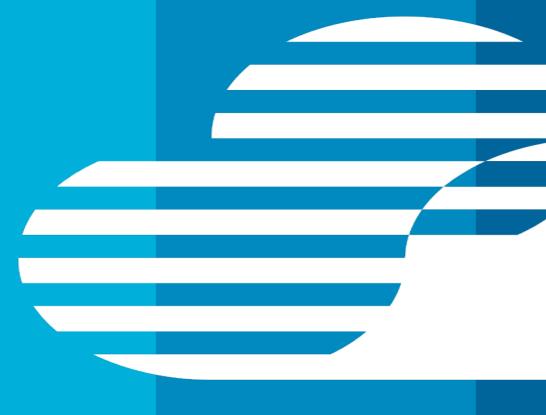

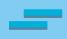

# Start your transformation today with an IBM DevOps Workshop

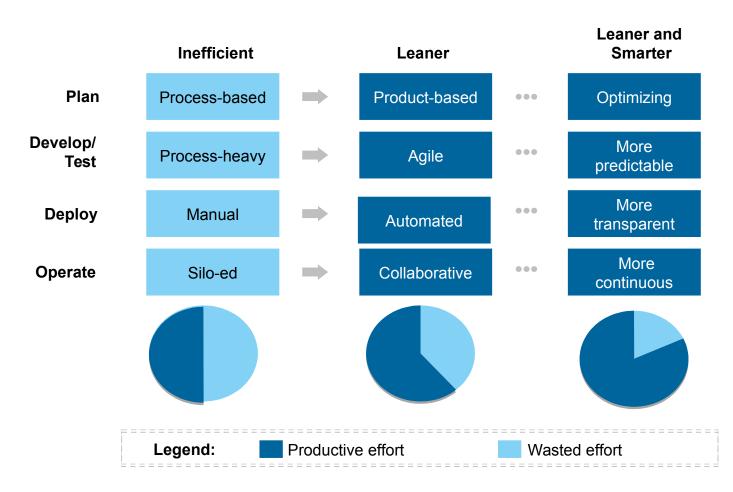

Sign up for a free DevOps assessment workshop

### **Workshop Objectives**

- Define business drivers for DevOps, and see what is currently possible for your organization
- Identify existing or planned DevOps initiatives, and map them to the business drivers
- Determine the top inhibitors within the current software lifecycle
- Create an adoption roadmap for these DevOps practices, including milestones, time frames and known adoption challenges.

### **Overview**

- No charge
- Led by IBM DevOps Solution Architects
- Audience : For senior IT and LOB executives and managers in application development and IT Operations

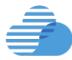

### Resources

### Continuing your 'Understanding DevOps' journey

- For Dummies books:
- https://ibm.biz/mmdevops
- http://ibm.co/devopsfordummies
- http://ibm.co/agilefordummies
- http://ibm.co/ServiceVirtualizationForDummies
   http://ibm.co/ARDfordummies
- IBM DevOps Page: http://ibm.com/DevOps
- IBM DevOps for Enterprise Systems: http://bit.ly/1PB02KS
- DevOps Lean Assessment (Beta): <u>http://bit.ly/IBMLeanAssess</u>

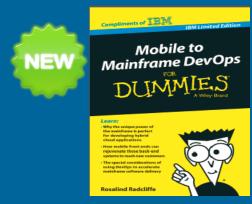

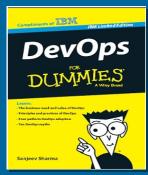

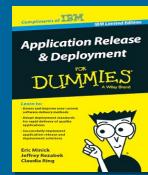

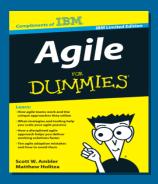

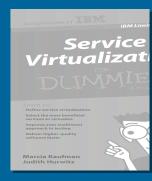

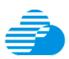

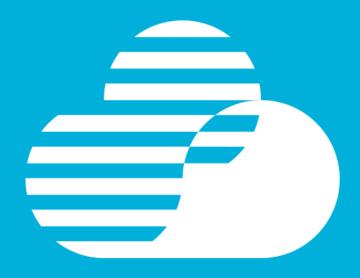

### **Thank You**

© Copyright IBM Corporation 2015. All rights reserved. The information contained in these materials is provided for informational purposes only, and is provided AS IS without warranty of any kind, express or implied. IBM shall not be responsible for any damages arising out of the use of, or otherwise related to, these materials. Nothing contained in these materials is intended to, nor shall have the effect of, creating any warranties or representations from IBM or its suppliers or licensors, or altering the terms and conditions of the applicable license agreement governing the use of IBM software. References in these materials to IBM products, programs, or services do not imply that they will be available in all countries in which IBM operates. Product release dates and/or capabilities referenced in these materials may change at any time at IBM's sole discretion based on market opportunities or other factors, and are not intended to be a commitment to future product or feature availability in any way. IBM, the IBM logo, Rational, the Rational logo, Telelogic, the Telelogic logo, and other IBM products and services are trademarks of the International Business Machines Corporation, in the United States, other countries or both. Other company, product, or service names may be trademarks or service marks of others.

### Backup (Product Technical charts)

### IBM DevOps – Broad set of DevOps capabilities

Address bottlenecks across the application delivery lifecycle

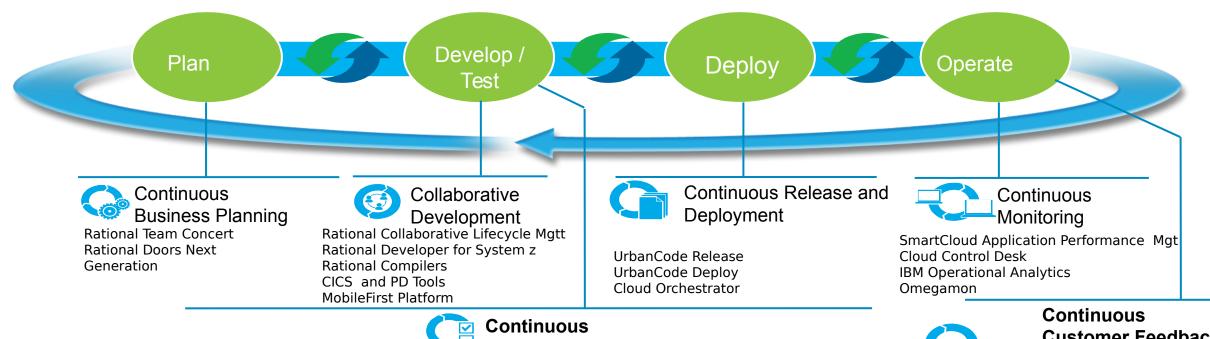

Testina Rational Quality Manager Rational Test Virtualization Server Rational Test Workbench Rational Test Workbench - Mobile Test Edition Rational Development and Test Environment for System z

MobileFirst Platform Quality Assurance InfoSphere Optim Test Data Management Security AppScan

**Customer Feedback** & Optimization

Tealeaf CX Digital Analytics MobileFirst Platform Quality Assurance

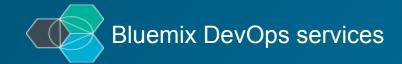

Agile planning and tracking Application auto-scaling AppScan mobile analyzer Continuous delivery pipeline Git hosting

Mobile application security Mobile data Mobile quality assurance Monitor & analytics Push

Server-side code Web IDE

© IBM Corporation 31 31

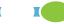

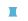

### **Modernize Mainframe Development**

Rational Developer for z Systems – Integrated multiplatform development environment

Integration with Team Concert for Lifecycle and Source Management

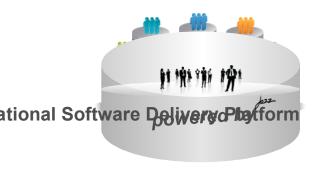

Integration with RD&T for flexible access to System z environment

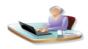

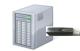

Integration with Fault Analyzer for **ABEND Analysis** 

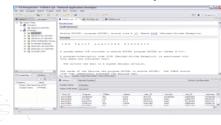

### **Rational Developer for z Systems**

A modern IDE for productive development of cross-platform applications written in COBOL, PL/I, ASM, Java, EGL or C/C++ in System z CICS, IMS, DB2, Batch applications, with a powerful state of the art integrated debugger

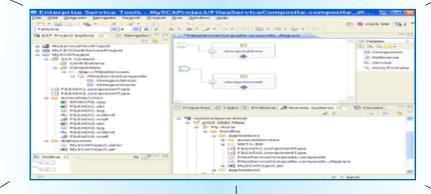

Integration with Asset Analyzer for **Application Understanding and Impact Analysis** 

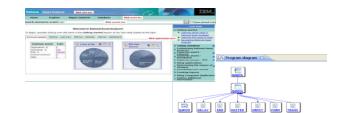

Access to typical System z sub-system functionality in z/OS, CICS, IMS, DB2,

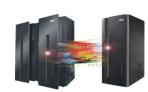

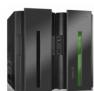

Robust Mobile Development in conjunction with Worklight

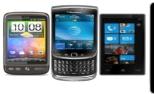

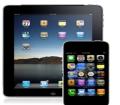

Integration with File Manager for file and test data handling

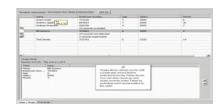

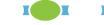

### Speed up mainframe application delivery with problem determination

tools
Problem Determination Tools offer a rich set of functionality when dealing with various resources on

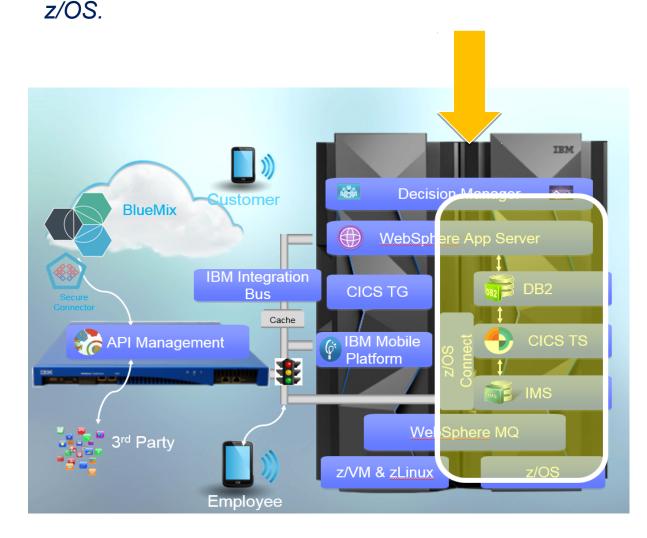

- Interactive debugging of your applications
- Root cause analysis of your application failures (abends)
- Management of your application data
- Performance analysis of your applications
- Quality assurance of your applications

### **Problem Determination Tools for z/OS**

- Application Performance Analyzer for z/OS
- Debug Tool for z/OS
- Fault Analyzer for z/OS
- File Manager for z/OS
- Workload Simulator for z/OS and OS/390
- Data Set Commander for z/OS
- Hourglass

### **Solution Packs**

- ☐ Problem Determination Modernization Solution Pack (APA, DT, FA and FM)
- ☐ Problem Determination Solution Pack (DT, FA, FM, WSIM, Hourglass and DSC)
- ☐ Problem Determination Testing Solution Pack (DT, Hourglass and WSIM)

© IBM Corporation 33

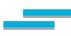

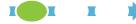

### Mainframe dev & test capacity: cloud or on premise

without increasing your MIPS

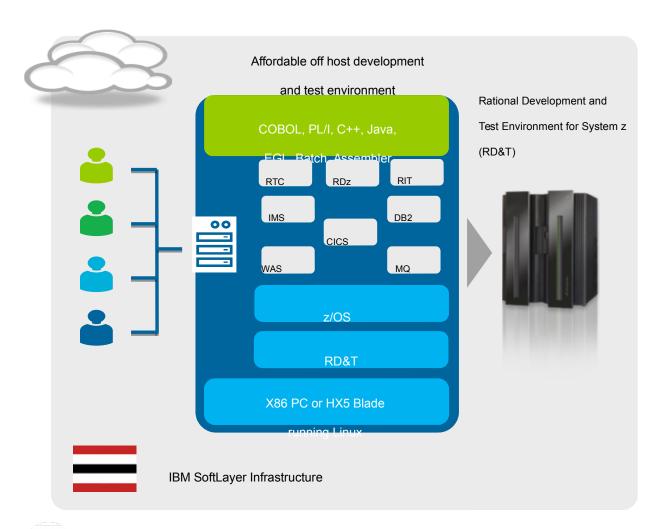

- Develop and test z/OS applications anywhere, anytime
- Free up mainframe development MIPS for production workload
- Eliminate costly delays by reducing burden on existing IT operations staff
- With RD&T 9.1, exploit z/OS 2.1, CICS 5.2, IMS 13, COBOL 5.1, plus use Rational Integration Tester z/OS components to minimize subsystem dependencies during testing
- RD&T as part of Cloud Managed DevOps: Reduce time to value and minimize ongoing administration and capital expense with cloud deployment

A leading provider of vehicle rentals increased developer productivity by 25% and decreased time to market

http://www-03.ibm.com/software/businesscasestudies?synkey=G129972A80355S93

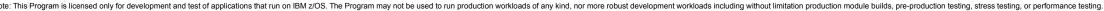

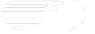

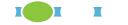

### Virtualize services to reduce ops burden and speed testing

### **Maintain test environments effectively**

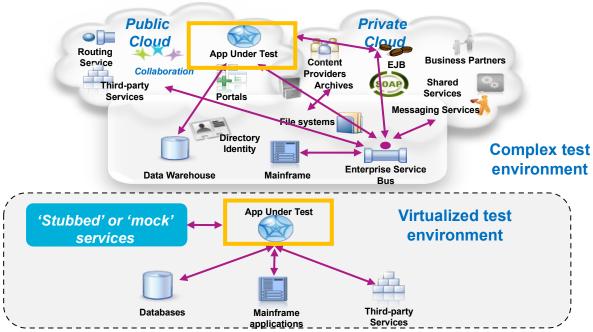

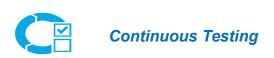

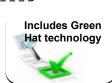

- Test in isolation with 'stubbed' or 'mock' services
- Virtualize CICS applications inside the mainframe and Java applications in the JVM
- Reduce development dependency on operations
- Minimize subsystem dependency during testing
- Reduce infrastructure costs and free up MIPS for production use

© IBM Corporation 35

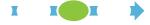

### Accelerate solution delivery and test provisioning

### **Deliver test environments in minutes**

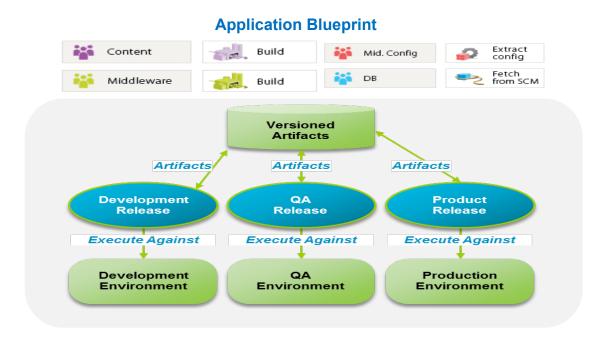

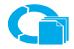

Continuous Release and Deployment

- Orchestrate and automate application deployment across multiple environments
- Quickly deploy multiple test instances in minutes versus hours or days
- Manage from and to for Linux for System z
- Deploy Java and traditional z/OS applications within the same process
- Integrate with existing host SCM to deploy z/OS applications
- Built in integration with Team Concert

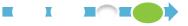

### Manage and Optimize Application and Infrastructure Performance

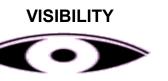

37

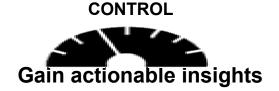

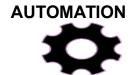

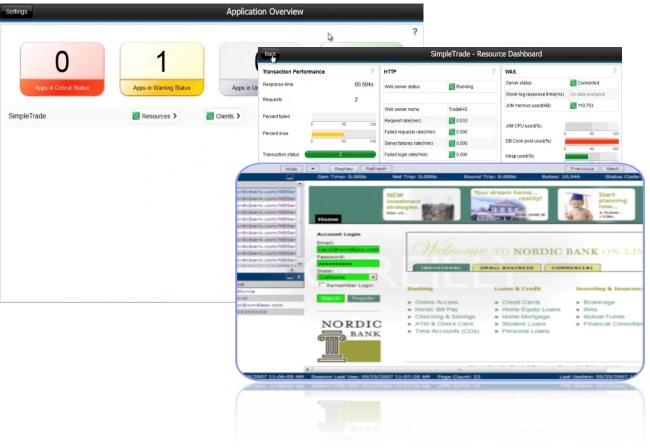

- Reduce Costs of resources and outages
- Increase ability to meet SLAs by managing environment with intelligent alerting and automation
- Increase staff productivity through managing by exception and automated responses
- Maximize efficiency of staff with common tools, processes and Integration
- Create collaboration through tool integration and shared information
- Efficiency in doing the day to day management - Link actions to situations
  - Automate problem responses
  - Capture expert knowledge
  - Common data and KPIs

© IBM Corporation 37

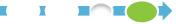

### Consolidate and index log data for quick search and analysis

Your Application can generate tons of log messages in several logs across the enterprise

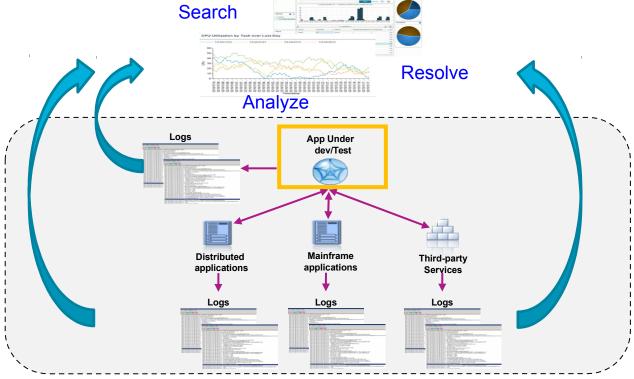

Don't ignore the log data!

Save time and minimize problem determination and resolution effort with IBM Operations Analytics for z Systems

- Consolidate and index large volumes of log data to enable guick search
- Search multiple logs from multiple systems from a single user interface
- Analyze logs as you search to surface and easily identify problem areas
- Use Expert Advice to assist in problem resolution
- Out-of-the-box insights, quick searches and dashboards provided for WebSphere, DB2, CICS, IMS, MQ and Network
- Customize to meet your needs. Build quick searches and graphical views tailored to your application development environment

### Operate

### Improved System Performance with Automation/Monitoring integration

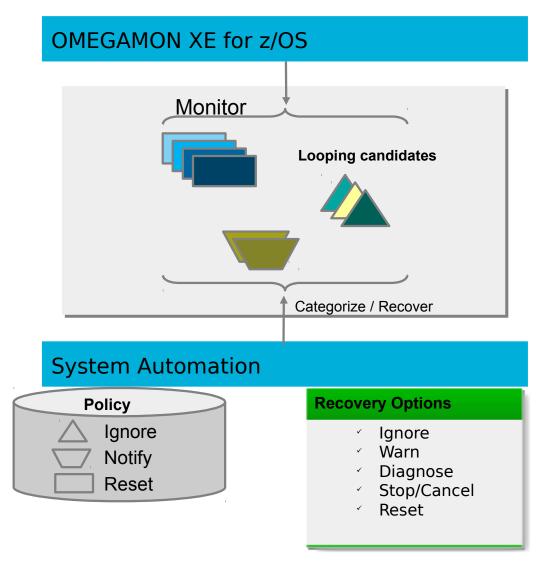

39

### Situation

 The overall z/OS system utilization and also the utilization of individual started tasks / jobs is understood for normal and peak hours

### **Problem**

- Detect when started tasks / jobs show abnormally high CPU utilization
- Some jobs are causing CPU to loop and are hard to detect
- Prevent these types of work from dominating the system

### **Solution**

- OMEGAMON XE for z/OS data is analyzed by System Automation for high CPU utilization
- System Automation can categorize different types of work and allows for defining various recovery actions through policy not programming!

© IBM Corporation 39

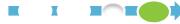

### **Service Management Suite for z/OS**

Provides comprehensive service management capabilities for IBM zEnterprise

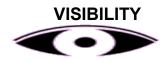

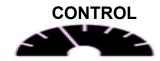

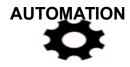

### Simple Pricing (OTC PID) to deploy infrastructure and middleware solutions as needed

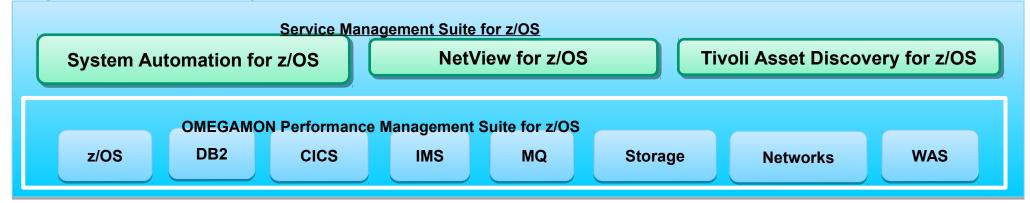

- Single offering that contains capabilities to manage z/OS and all key subsystems
- High Availability & Automated Operations to improve Service Levels and reduce system downtime
- Ability to visualize and automate your mainframe environment as a single system
- Eliminates boundaries between system and application components
- Network & Performance Management to increase efficiency of resources and personnel
- Tools tightly integrated providing proactive automation, which helps on problem resolution even before an alarm goes off

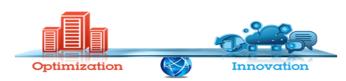

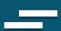

# IBM DevOps Point of View:

Accelerate
software delivery –
for faster time to value

Balance speed, cost, quality and risk – for increased capacity to innovate

Reduce time to customer feedback – for improved customer experience DevOps is an enterprise capability for continuous software delivery that enables organizations to seize market opportunities and reduce time-to-customer feedback.

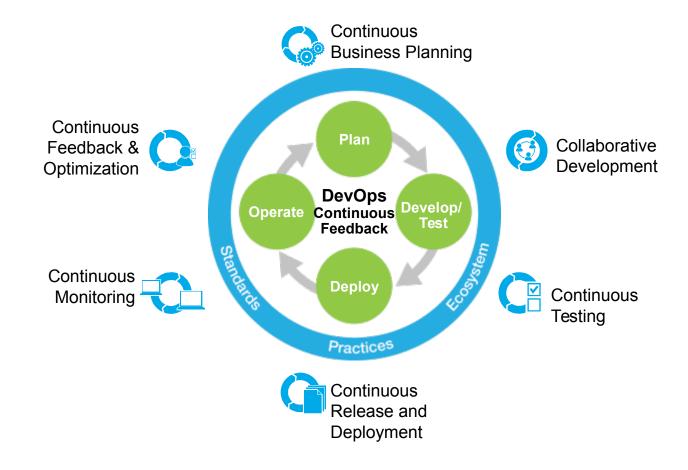

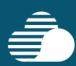

### The Shift Left Solution...

### Test in small incremental batches

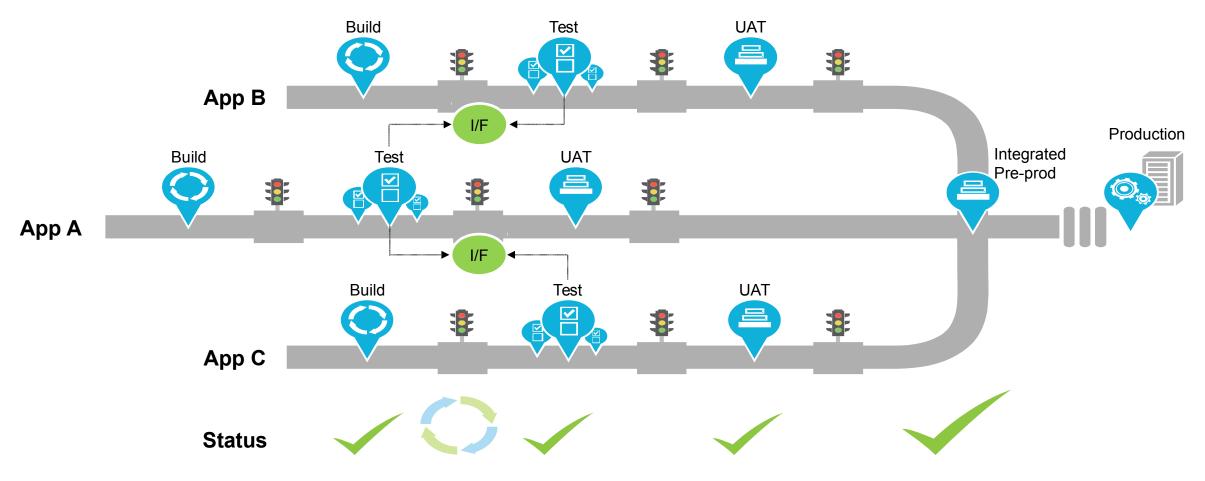

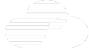